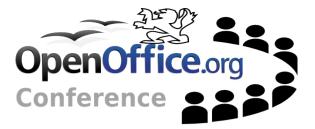

#### Modular Building splitting the build

Modular Building

1 Of 13

## Agenda

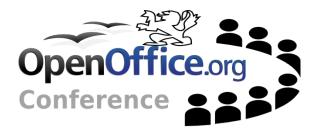

---Why ? ---Similar Projects ---Proposal

Modular Building

2 Of 13

## Why?

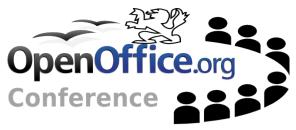

-Output rpms can be independently updated

- Smaller updates for endusers
- Less to build, faster to create updates
- -Easier to get involved in development
  - Working on smaller self-contained modules is much less intimidating.
  - Not necessary to build and install the entire tree just to work on one small part of it.
  - e.g. With new *Modular X* fixing memleak in libXcursor was a trivial matter

## **Similar Projects**

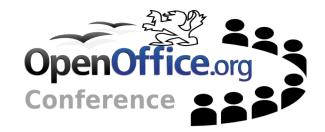

- -X.org "Modular X"
  - Fine-grained split into approx 100!(?) independently buildable packages
- ---Mozilla
  - Standalone nss & nspr which can be built outside the mozilla full build
- -gcj
  - Desires to be buildable outside the gcc tree to be independently updated outside the gcc schedule

## **Target Scenario**

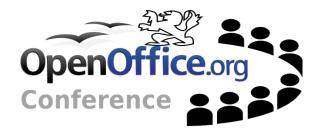

- -Modular X an ideal goal
  - Potential developer sees typo in writer menu
  - Grabs openoffice.org-sw source package
  - Sees it requires openoffice-foo-devel, openoffice.org-baz-devel etc. to build
  - installs those packages instead of building all sw dependencies
  - Builds sw nice and fast, sw links against -devel libs. Fixes typo.
  - Gets hooked, fixes redlining and adds grammar checker

## **Initial proposal**

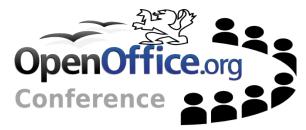

- -e.g. Mozilla "standalone" nss
- - We already package a -ure rpm
  - Comprised of various base UDK libaries, e.g. sal
  - Our stable foundation, versioned libs, public apis.
  - Ideal candidate selection
- -Buildable -URE
- -Buildable -core against -URE

## **URE requirements**

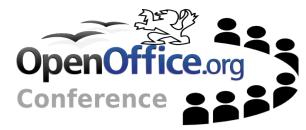

#### -Modules required to build -ure

common bootstrapping & packaging modules

config\_office dmake solenv scp2 instsetoo\_native

#### ure output and buildtools

| bridges       | cli_ure   | codemaker | cppu      |
|---------------|-----------|-----------|-----------|
| cppuhelper    | cpputools | idlc      | io        |
| javaunohelper | jurt      | jvmaccess | jvmfwk    |
| offapi        | offuh     | rdbmaker  | registry  |
| remotebridges | ridljar   | sal       | salhelper |
| soltools      | stlport   | stoc      | store     |
| udkapi        | xml2cmp   | ure       |           |

Modular Building

## **CORE requirements**

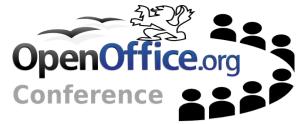

Modules required to build everything else
common bootstrapping & packaging modules
config\_office dmake solenv scp2 instsetoo\_native
Remaining modules not in ure
Build against ure and ure "devel" output

### **URE/URE-devel**

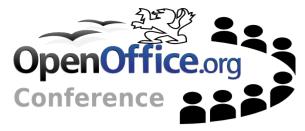

- Deliverables from URE clearly need to be provided to core
- Package headers, idl files, .rdb files and xml2cmp etc.
  - These are our public headers, so no panic about 3<sup>rd</sup> parties getting the idea of depending on internal apis
  - Possibly add a pkg-config.pc
- —Typically bundled up into an ure-devel package

### CORE

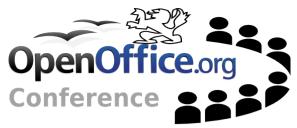

#### -Add support for a separate URE

- config\_office option for ure
  - Pkgconfig handy to find ure bin, include, rdb dirs
- Add ure-devel bin dir, include dir etc to search paths

### Gotchas

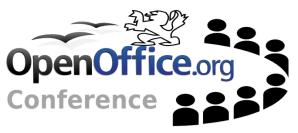

# Some differences between ure and core varients

- some config files (e.g. jvmfwkrc)
  - In particular some of the "ure" modules create two config files, one for ure and one for core
  - Currently package them in ure/ure-devel anyway
  - Ideally clean up separation
- Library locations
  - o Program for core, lib for ure
  - o Unify, or link
  - Some search mechanisms work on libpath

### **Bottom Line**

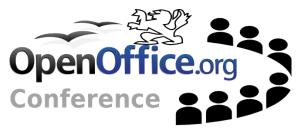

- -A "system-ure" is workable at the moment
  - Possible Fedora Core 7
- —Much easier if agreed that such a thing is desirable upstream
- ---If so
  - Get normal rpms requiring the ure rpms
  - Unify or fully separate config (unorc/jvmfwrc)
  - Enable building & packaging ure on it's own
  - Enable building core against a system ure

## References

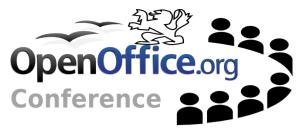

- --- Other applications http://wiki.x.org/wiki/ModularizationProposal http://www.mozilla.org/projects/security/pki/nss/buildnss\_32.html -Sample implementation http://people.redhat.com/caolanm/systemure Sample .spec for creating modified ure/uredevel Patch to use systemure
  - Patch to use .exe location, not .lib location for jvmfwkrc

13 Of 13